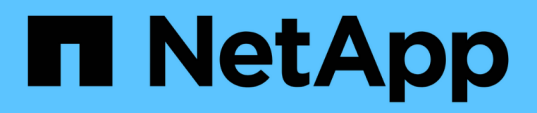

# **Il comando di disconnessione dello storage**

Snapdrive for Unix

NetApp October 04, 2023

This PDF was generated from https://docs.netapp.com/it-it/snapdriveunix/aix/concept\_methods\_fordisconnectingstorage.html on October 04, 2023. Always check docs.netapp.com for the latest.

# **Sommario**

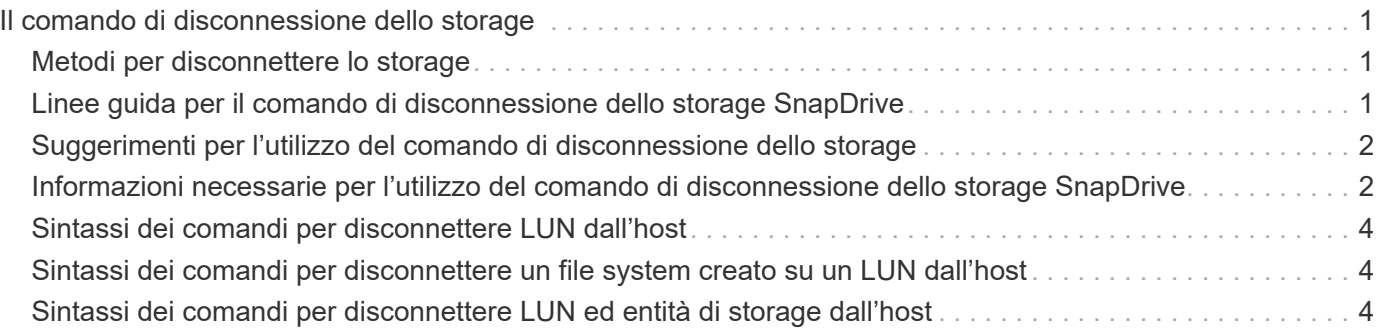

# <span id="page-2-0"></span>**Il comando di disconnessione dello storage**

Il storage disconnect L'operazione rimuove le LUN o le LUN e le entità di storage che sono state mappate all'host utilizzando snapdrive storage create oppure snapdrive storage connect comando.

Utilizzare snapdrive storage disconnect comando per disconnettere:

- $\cdot$  LUN
- File system creato direttamente su un LUN
- Gruppi di dischi, volumi host e file system creati sulle LUN

Quando SnapDrive per UNIX rimuove le mappature LUN, esporta i gruppi di dischi o i file system contenuti nelle LUN. Questa azione, che contrassegna il disco e il file system come esportati, è l'unica modifica che la disconnessione delle mappature ha sul contenuto delle LUN.

# <span id="page-2-1"></span>**Metodi per disconnettere lo storage**

Per semplificare la disconnessione dello storage, SnapDrive per UNIX fornisce diversi formati per snapdrive storage disconnect comando.

Questo perché le operazioni di disconnessione rientrano nelle seguenti categorie generali:

- Specificare i LUN che si desidera disconnettere dall'host.
- Specificare un file system creato direttamente su un LUN che si desidera disconnettere dall'host.

SnapDrive per UNIX disconnette il file system e il LUN.

• Specifica di un gruppo di dischi, di un volume host o di un file system che risiede sulle LUN che si desidera disconnettere dall'host.

SnapDrive per UNIX disconnette tutte le LUN associate a tale entità e rimuove anche le mappature per il file system, il volume host e il gruppo di dischi che compongono l'entità disconnessa.

# <span id="page-2-2"></span>**Linee guida per il comando di disconnessione dello storage SnapDrive**

Seguire queste linee quida quando si utilizza snapdrive storage disconnect comando:

- Quando si disconnette un file system, SnapDrive per UNIX rimuove sempre il punto di montaggio.
- Se si utilizza -lun Opzione per specificare il nome di un LUN membro di un gruppo di dischi host o di un file system, la snapdrive storage disconnect comando non riuscito.
- Se si utilizza -lun Opzione per specificare il nome del LUN non rilevato dal software multipathing sull'host, la snapdrive storage disconnect comando non riuscito.

# <span id="page-3-0"></span>**Suggerimenti per l'utilizzo del comando di disconnessione dello storage**

Quando si utilizza snapdrive storage disconnect Su alcuni sistemi operativi, si perdono informazioni come i nomi dei volumi host, il punto di montaggio del file system, i nomi dei volumi del sistema di storage e i nomi delle LUN. Senza queste informazioni, è difficile connettersi nuovamente allo storage in un momento successivo.

Per evitare la perdita di informazioni, è necessario innanzitutto creare una copia Snapshot dello storage utilizzando snapdrive snap create prima di eseguire snapdrive storage disconnect comando.

In questo modo, se si desidera ricollegare lo storage in un secondo momento, è possibile utilizzare la seguente soluzione alternativa:

#### **Fasi**

1. Eseguire il seguente comando:

snapdrive snap restore filespec -snapname long snap name

Includere il percorso completo della copia Snapshot in questo comando.

2. Facoltativamente, rimuovere la copia Snapshot eseguendo snapdrive snap delete comando.

### <span id="page-3-1"></span>**Informazioni necessarie per l'utilizzo del comando di disconnessione dello storage SnapDrive**

La seguente tabella fornisce le informazioni necessarie per l'utilizzo di snapdrive storage disconnect comando:

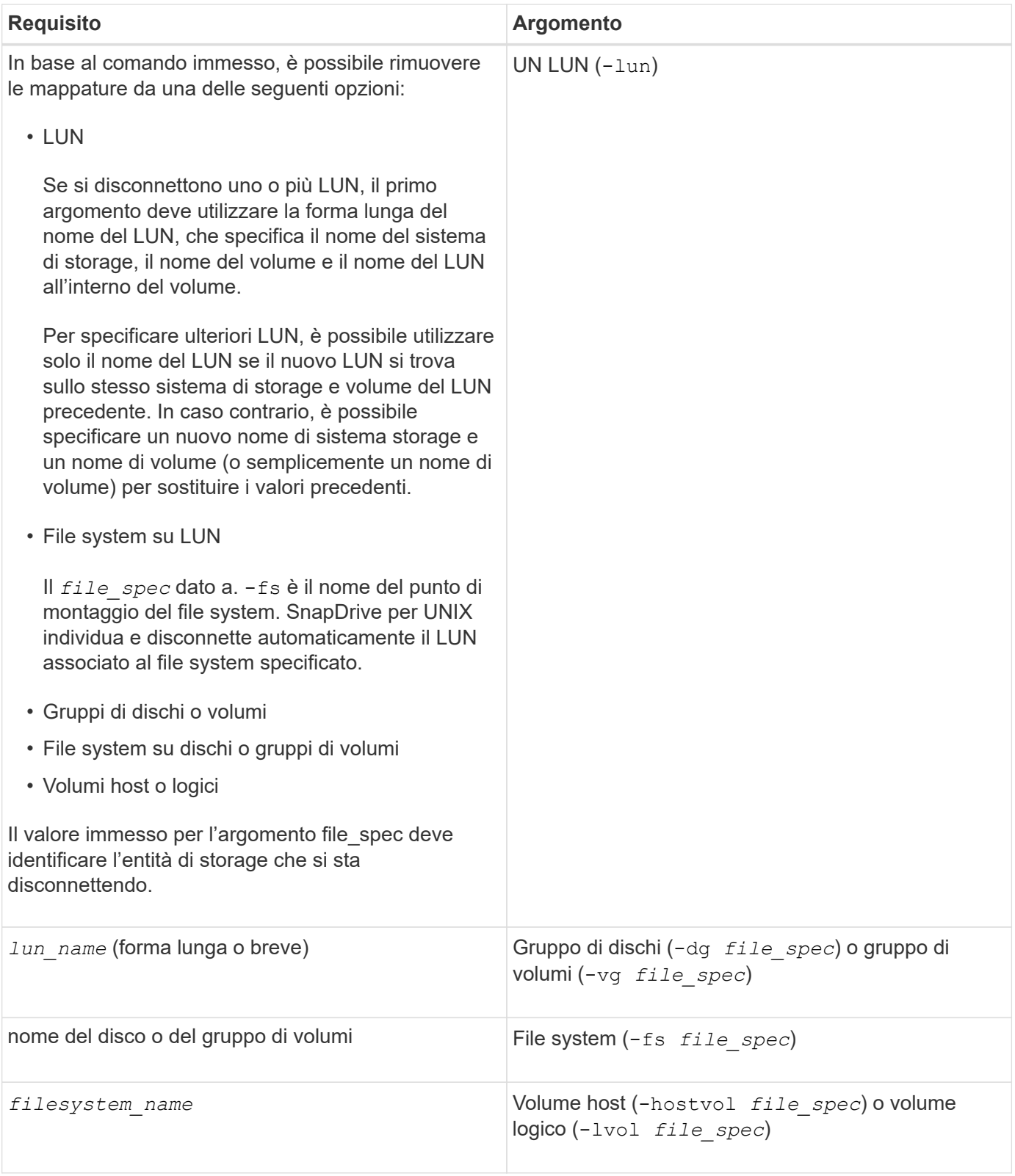

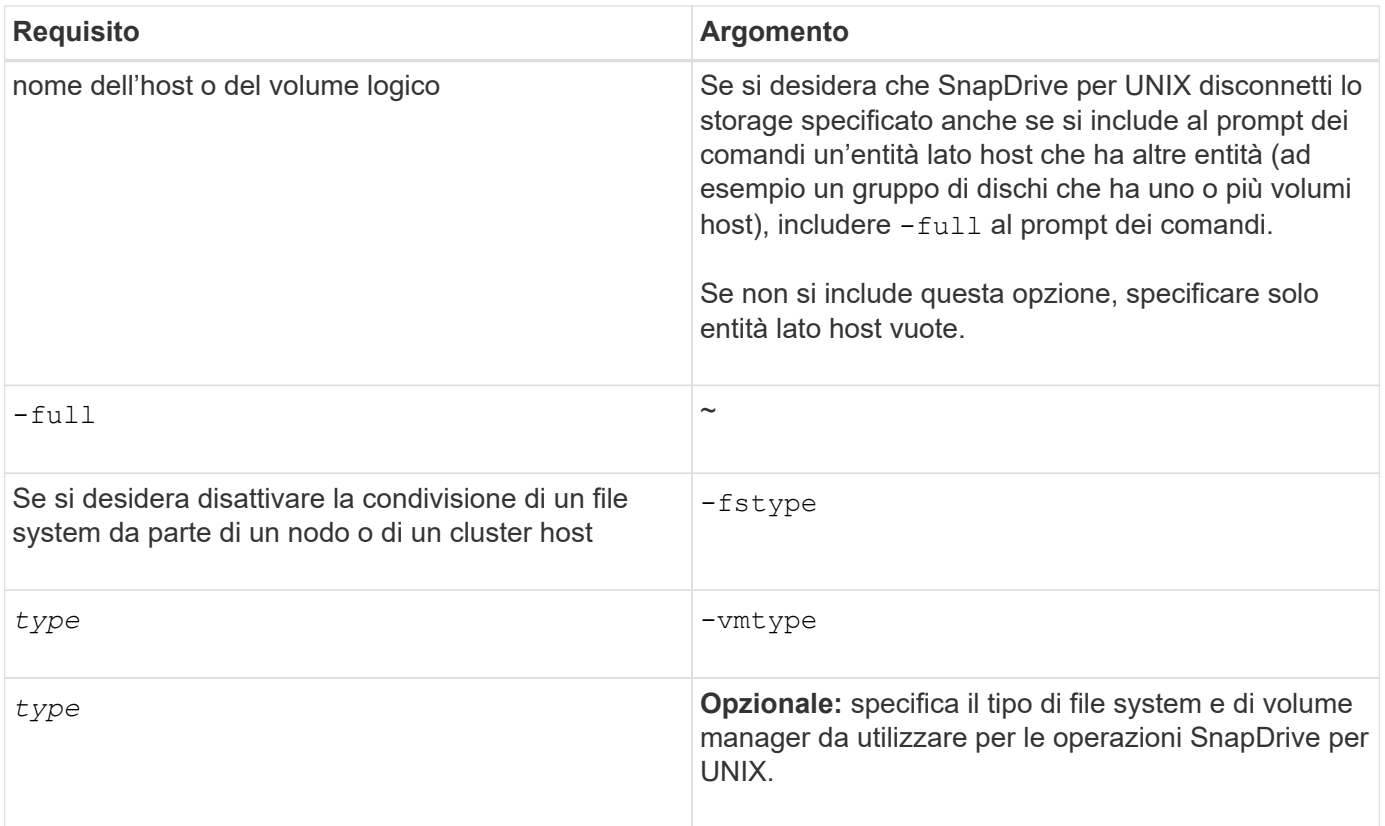

# <span id="page-5-0"></span>**Sintassi dei comandi per disconnettere LUN dall'host**

Per utilizzare snapdrive storage disconnect Comando per rimuovere i mapping per le LUN specificate, utilizzare la seguente sintassi:

snapdrive storage disconnect -lun long lun name [lun name...]

### <span id="page-5-1"></span>**Sintassi dei comandi per disconnettere un file system creato su un LUN dall'host**

Per utilizzare snapdrive storage disconnect Comando per rimuovere un file system creato direttamente su un LUN, utilizzare la seguente sintassi:

snapdrive storage disconnect -fs file spec [-fstype type] [-vmtype type]

### <span id="page-5-2"></span>**Sintassi dei comandi per disconnettere LUN ed entità di storage dall'host**

Per utilizzare snapdrive storage disconnect Per rimuovere i mapping per le LUN con entità di storage, utilizzare la seguente sintassi:

```
snapdrive storage disconnect { -dg | -fs | -hostvol } file_spec [file_spec…] [{
-dg | -fs | -hostvol } file_spec [file_spec…] …] [-full] [-fstype type] [-vmtype
type]
```
#### **Informazioni sul copyright**

Copyright © 2023 NetApp, Inc. Tutti i diritti riservati. Stampato negli Stati Uniti d'America. Nessuna porzione di questo documento soggetta a copyright può essere riprodotta in qualsiasi formato o mezzo (grafico, elettronico o meccanico, inclusi fotocopie, registrazione, nastri o storage in un sistema elettronico) senza previo consenso scritto da parte del detentore del copyright.

Il software derivato dal materiale sottoposto a copyright di NetApp è soggetto alla seguente licenza e dichiarazione di non responsabilità:

IL PRESENTE SOFTWARE VIENE FORNITO DA NETAPP "COSÌ COM'È" E SENZA QUALSIVOGLIA TIPO DI GARANZIA IMPLICITA O ESPRESSA FRA CUI, A TITOLO ESEMPLIFICATIVO E NON ESAUSTIVO, GARANZIE IMPLICITE DI COMMERCIABILITÀ E IDONEITÀ PER UNO SCOPO SPECIFICO, CHE VENGONO DECLINATE DAL PRESENTE DOCUMENTO. NETAPP NON VERRÀ CONSIDERATA RESPONSABILE IN ALCUN CASO PER QUALSIVOGLIA DANNO DIRETTO, INDIRETTO, ACCIDENTALE, SPECIALE, ESEMPLARE E CONSEQUENZIALE (COMPRESI, A TITOLO ESEMPLIFICATIVO E NON ESAUSTIVO, PROCUREMENT O SOSTITUZIONE DI MERCI O SERVIZI, IMPOSSIBILITÀ DI UTILIZZO O PERDITA DI DATI O PROFITTI OPPURE INTERRUZIONE DELL'ATTIVITÀ AZIENDALE) CAUSATO IN QUALSIVOGLIA MODO O IN RELAZIONE A QUALUNQUE TEORIA DI RESPONSABILITÀ, SIA ESSA CONTRATTUALE, RIGOROSA O DOVUTA A INSOLVENZA (COMPRESA LA NEGLIGENZA O ALTRO) INSORTA IN QUALSIASI MODO ATTRAVERSO L'UTILIZZO DEL PRESENTE SOFTWARE ANCHE IN PRESENZA DI UN PREAVVISO CIRCA L'EVENTUALITÀ DI QUESTO TIPO DI DANNI.

NetApp si riserva il diritto di modificare in qualsiasi momento qualunque prodotto descritto nel presente documento senza fornire alcun preavviso. NetApp non si assume alcuna responsabilità circa l'utilizzo dei prodotti o materiali descritti nel presente documento, con l'eccezione di quanto concordato espressamente e per iscritto da NetApp. L'utilizzo o l'acquisto del presente prodotto non comporta il rilascio di una licenza nell'ambito di un qualche diritto di brevetto, marchio commerciale o altro diritto di proprietà intellettuale di NetApp.

Il prodotto descritto in questa guida può essere protetto da uno o più brevetti degli Stati Uniti, esteri o in attesa di approvazione.

LEGENDA PER I DIRITTI SOTTOPOSTI A LIMITAZIONE: l'utilizzo, la duplicazione o la divulgazione da parte degli enti governativi sono soggetti alle limitazioni indicate nel sottoparagrafo (b)(3) della clausola Rights in Technical Data and Computer Software del DFARS 252.227-7013 (FEB 2014) e FAR 52.227-19 (DIC 2007).

I dati contenuti nel presente documento riguardano un articolo commerciale (secondo la definizione data in FAR 2.101) e sono di proprietà di NetApp, Inc. Tutti i dati tecnici e il software NetApp forniti secondo i termini del presente Contratto sono articoli aventi natura commerciale, sviluppati con finanziamenti esclusivamente privati. Il governo statunitense ha una licenza irrevocabile limitata, non esclusiva, non trasferibile, non cedibile, mondiale, per l'utilizzo dei Dati esclusivamente in connessione con e a supporto di un contratto governativo statunitense in base al quale i Dati sono distribuiti. Con la sola esclusione di quanto indicato nel presente documento, i Dati non possono essere utilizzati, divulgati, riprodotti, modificati, visualizzati o mostrati senza la previa approvazione scritta di NetApp, Inc. I diritti di licenza del governo degli Stati Uniti per il Dipartimento della Difesa sono limitati ai diritti identificati nella clausola DFARS 252.227-7015(b) (FEB 2014).

#### **Informazioni sul marchio commerciale**

NETAPP, il logo NETAPP e i marchi elencati alla pagina<http://www.netapp.com/TM> sono marchi di NetApp, Inc. Gli altri nomi di aziende e prodotti potrebbero essere marchi dei rispettivi proprietari.